- "Status";
- "Unidades Descentralizadas";
- "Instrumentos de Cobrança";
- "Ocorrências";
- "Terceirizados"
- "Conta-Depósito Vinculada";
- "Instrumento Inicial";
- "Termo Aditivo";
- "Termo Apostilamento";
- "Termo Rescisão";
- "Termo Encerramento".

|                       | ■ 套 Informar Erro ■ Manual ■ Mudar UG/UASG                                                                                             |                                                      |               |                     |                      |                      |                  | <b>O</b> Mous Dados                                         |
|-----------------------|----------------------------------------------------------------------------------------------------|------------------------------------------------------|---------------|---------------------|----------------------|----------------------|------------------|-------------------------------------------------------------|
|                       |                                                                                                    |                                                      |               |                     |                      |                      |                  | Contratos.gov.br > Contratos > Lista                        |
|                       | CONTRATOS Exibindo 1 a 25 de 169 registros (filtrados de 182,721 registros)                                                            |                                                      |               |                     |                      |                      |                  |                                                             |
| Adicionar Contrato    |                                                                                                    | Visibilidade da coluna Copiar Excel CSV PDF Imprimir |               |                     |                      |                      |                  | Pesquisar:                                                  |
|                       | T Receita / Despesa - Tipo - Categorias - Vigência Inicio - Vigência Fim - Valor Global - Valor Parcela - Situação - 3 Remover filtros |                                                      |               |                     |                      |                      |                  |                                                             |
| Número do instrumento | Fornecedor                                                                                                    | IT Vig. Início                                       | IT Vig. Fim   | IT Valor Global     | Núm. Parcelas        | Valor Parcela        | Atualizado em    | IT Ações                                                    |
| 00023/2023            | 48.797.155/0001-27 - MRC CONSULTORIA, SERVICOS E C O                                                                                   | 03/04/2023                                           | 02/04/2028    | RS 9.074.25         | 60                   | R\$ 151.24           | 04/04/2023 17:32 | $\circ$ $\circ$<br>$\alpha_{\rm b}$ .                       |
| 00003/2022            | 37.063.013/0001-10 - ANDRACON SERVICOS GERAIS LTDA                                                                                     | 07/02/2022                                           | 07/02/2024    | RS 2.947.165.28     | 12                   | RS 245, 597, 11      | 03/04/2023 17:31 | 图 tions Contest<br>> Arquivos                               |
| 00018/2023            | 35.092.847/0001-28 - P H M ENGENHARIA LTDA                                                                                             | 03/04/2023                                           | 03/04/2024    | RS 1.066.179.54     | 12 <sup>°</sup>      | RS 88.848,30         | 03/04/2023 17:09 | > Minutas de Documentos                                     |
| 00020/2023            | 45.169.346/0001-56 - FRANCILANDIO THIERES DE CARVA O                                                                                   | 12/04/2023                                           | 12/04/2028    | RS 5.299.20         | 60                   | R\$ 88.32            | 30/03/2023 13:27 | > Cronograma<br>> Despesas Acessórias                       |
| 00020/2019            | 00.949.483/0001-75 - A ABBA SERVICOS GERAIS LTDA                                                                                       | 29/03/2019                                           | 29/06/2023    | RS 18,664,71        | $\mathcal{R}$        | R\$ 6.221.57         | 28/03/2023 17:55 | > Empenhos                                                  |
| 00023/2009            | 25.086.034/0001-71 - ENERGISA TOCANTINS DISTRIBUID @                                                                                   | 15/05/2009                                           | 14/05/2071    | RS 192.631.56       | 12                   | RS 16.052.63         | 28/03/2023 15:57 | > Garantias<br>> Histórico                                  |
| 00059/2009            | 02.341.470/0001-44 - RORAIMA ENERGIA S.A.                                                                                              | 23/06/2009                                           | 22/06/2010    | RS 78, 227, 88      | 12 <sup>°</sup>      | R\$6,518.99          | 28/03/2023 15:55 | $>$ Rens                                                    |
| 00014/2011            | 05.914.650/0001-66 - ENERGISA RONDONIA - DISTRIBUI O                                                                                   | 24/11/2011                                           | 23/11/2099    | RS 221,746.44       | 12 <sup>°</sup>      | R\$18,478.87         | 28/03/2023 15:51 | > Padrões DH SIAFI<br>> Prepostos                           |
| 00015/2018            | 04.895.728/0001-80 - EQUATORIAL PARA DISTRIBUIDORA O                                                                                   | 16/04/2018                                           | 31/12/2069    | RS 148,134,00       | $12$                 | RS 12.344.50         | 28/03/2023 15:47 | > Publicações                                               |
| 00014/2018            | 04.895.728/0001-80 - EQUATORIAL PARA DISTRIBUIDORA O                                                                                   | 16/04/2018                                           | 31/12/2069    | RS 428,412.60       | 12                   | RS 35, 701.05        | 28/03/2023 15:43 | > Responsáveis<br>> Status                                  |
| 00014/2017            | 03.467.321/0001-99 - ENERGISA MATO GROSSO - DISTRI O                                                                                   | 01/05/2017                                           | 31/12/2070    | RS 234, 758.88      | $12\,$               | R\$ 19,563,24        | 28/03/2023 15:40 | > Unidades Descentralizadas                                 |
| 00039/2019            | 01.543.032/0001-04 - CELG DISTRIBUICAO S.A. - CELG @                                                                                   | 31/07/2019                                           | 31/12/2070    | RS 342,650.79       | $12\,$               | R\$ 28,554.23        | 28/03/2023 15:33 | > Instrumentos de Cobrança<br>> Ocorrências                 |
| 00031/2016            | 07.522.669/0001-92 - NEOENERGIA DISTRIBUICAO BRASI O                                                                                   | 17/10/2016                                           | 17/11/2071    | RS 994,666.61       | 12                   | RS 82,888,88         | 28/03/2023 15:30 | > Terceirizados                                             |
| 00032/2015            | 07.522.669/0001-92 - NEOENERGIA DISTRIBUICAD BRASI O                                                                                   | 03/08/2015                                           | 31/12/2070    | RS 1.986-495.55     | 12 <sup>°</sup>      | R\$ 165,541.30       | 28/03/2023 15:27 | > Conta-Depósito Vinculada<br><b>If Nedificar Contrato:</b> |
| 00074/2012            | 05.965.546/0001-09 - COMPANHIA DE ELETRICIDADE DO O                                                                                    | 20/11/2013                                           | 31/12/2070    | RS 210.384,04       | 12                   | R\$17,532,00         | 28/03/2023 15:22 | > Instrumento Inicial<br>> Termo Aditivo                    |
| 00008/2013            | 05.965.546/0001-09 - COMPANHIA DE ELETRICIDADE DO O                                                                                    | 20/11/2013                                           | 31/12/2070    | RS 2.320,99         | 12                   | R\$ 193,42           | 28/03/2023 15:19 | > Termo Apostilamento                                       |
| 00064/2009            | 04.065.033/0001-70 - ENERGISA ACRE - DISTRIBUIDORA @                                                                                   | 05/11/2009                                           | 04/11/2099    | RS 89.123.28        | 12                   | RS 7,426.94          | 28/03/2023 15:14 | > Termo Rescisão<br>> Termo Encerramento                    |
| 00043/2009            | 25.089.509/0001-83 - COMPANHIA DE SANEAMENTO DO TO 0                                                                                   | 15/05/2009                                           | 14/05/2010    | RS 23,068,08        | 12 <sup>°</sup>      | R\$ 1,922,34         | 28/03/2023 15:11 | $\Box$ $\Theta$ $\Phi$ $\Box$ $\Theta'$ .                   |
| 00016/2009            | 05.939.467/0001-15 - COMPANHIA DE AGUAS E ESGOTOS O                                                                                    | 14/05/2009                                           | 13/05/2099    | RS 8.665,85         | $12\,$               | R\$722,15            | 28/03/2023 15:04 | $\Box$ $\odot$ $\alpha$ $\alpha$ $\circ$                    |
| 00019/2015            | 04.945.341/0001-90 - COMPANHIA DE SANEAMENTO DO PA ®                                                                                   | 01/12/2015                                           | 31/12/2069    | RS 70,352.88        | $12\,$               | RS 5.862.74          | 28/03/2023 14:57 | $29$ $\sigma$ $\sigma$ $\sigma$                             |
| 00037/2020            | 14.995.581/0001-53 - AGUAS CUIABA S.A. - CONCESSIO <sup>0</sup>                                                                        | 23/06/2020                                           | Indeterminado | RS 9.806.97         | Indeterminado        | RS 817,25            | 28/03/2023 14:53 |                                                             |
| 00053/2014            | 01.616.929/0001-02 - SANEAMENTO DE GOIAS S/A                                                                                           | 15/09/2014                                           | 31/12/2070    | RS 27.041,88        | 12                   | R\$ 2.253,49         | 28/03/2023 14:49 | $D = 0$ $\cdots$ $D = 0$ .                                  |
|                       | 00.082.024/0001-37 - COMPANHIA DE SANEAMENTO AMBIE O                                                                                   |                                                      |               |                     | $12\,$               |                      |                  |                                                             |
| 00057/2009            |                                                                                                    | 04/06/2009                                           | 03/06/2050    | RS 351.309,12       |                      | R\$29.275,76         | 28/03/2023 14:42 | $20$ $0$ $0$ $10$ $0$                                       |
| 00019/2022            | 01.634.845/0001-00 - SERVICO DE AGUA E ESGOTO DE R <sup>0</sup>                                                                        | 01/05/2022                                           | 01/05/2070    | RS 28, 439.21       | 12                   | RS 2.369.93          | 28/03/2023 14:28 |                                                             |
| 00011/2022            | 08.804.362/0001-47 - FACHINELI COMUNICACAO LTDA                                                                                        | 02/04/2022                                           | 02/04/2024    | RS 19,558.86        | 12 <sup>°</sup>      | RS 1,629,91          | 27/03/2023 17:18 | $D = 0$ $\theta = 0$ $\theta$ .                             |
| Número do instrumento | Fornecedor                                                                                                    | Vig. Início                                          | Vig. Fim      | <b>Valor Global</b> | <b>Núm. Parcelas</b> | <b>Valor Parcela</b> | Atualizado em    | Ações                                                       |

Figura 13 – Publicações

#### 3.1.2 – Cadastro de Contratos do tipo Empenho

Para realizar o cadastro de contratos do tipo Empenho, serão necessários alguns requisitos:

- Que a minuta de empenho seja do tipo Compra;
- Que a minuta de empenho seja definida como substitutivo de contrato;
- 
- Que a compra decorrente da Lei nº 14.133/2021;
- Que a minuta não tenha sido vinculada a outro contrato; e
- Que o empenho esteja assinado.

Para definir um empenho como substitutivo de contrato, verificar o item 5.1, alínea "E" deste Manual.

Após a assinatura do empenho, é necessário gerar o PDF do empenho para se certificar que ele está apto a se tornar um contrato. Para isso, verificar o item 5.1, alínea "D" deste Manual.

Realizadas as etapas acimas, ir em Gestão Contratual > Contrato e clique em "Criar Contrato do tipo Empenho" para efetuar o cadastro.

| Contrates gov.br<br>©,      | $\equiv$ $\hat{\mathbf{R}}$ Informar Erro                                  | Manual #Mudar UG/UASG                                                               |             |                                             |               |                  |               |                  | Meus Dados<br>■ Sair                                    |
|-----------------------------|----------------------------------------------------------------------------|-------------------------------------------------------------------------------------|-------------|---------------------------------------------|---------------|------------------|---------------|------------------|---------------------------------------------------------|
|                             |                                                                            |                                                                                     |             |                                             |               |                  |               |                  | Contratos.gov.br > Contratos > Lista                    |
| <b>A</b> Tela de início     | Contratos Exibindo 1 a 25 de 427 registros (filtrados de 64,528 registros) |                                                                                     |             |                                             |               |                  |               |                  |                                                         |
| <b>B</b> Gestão contratual  | + Adicionar Contrato<br>Criar Contratos do tipo Empenho                    | Visibilidade da coluna   Copiar   Excel   CSV   PDF   Imprimir                      |             |                                             |               |                  |               |                  | Pesquisar:                                              |
|                             | $\top$ Receita / Despesa $\sim$                                            | Tipo - Categorias - Vigência Inicio - Vigência Fim - Valor Global - Valor Parcela - |             | Situação $\bullet$ <b>Z</b> Remover filtros |               |                  |               |                  |                                                         |
| s.<br>Gestão orçamentária   | Número do instrumento                                                      | Fornecedor                                                                          | Vig. Início | Vig. Fim                                    | Valor Global  | IT Núm. Parcelas | Valor Parcela | Atualizado em    | IT Ações                                                |
| S Gestão financeira         | 90038/2023                                                                 | 00.000.000/0001-91 - BANCO DIO BRASIL SA                                            | 13/04/2023  | 13/04/2024                                  | R\$ 1,575.00  | $12-$            | R\$ 131.25    | 13/04/2023 09:08 | $A$ $\bullet$ $B$ $\circ$                               |
| Ø<br><b>C</b> estão de atas | 00023/2023                                                                 | 97.489.447/0001-08 - REFRIGERACAO GABRIELA LTDA                                     | 13/04/2023  | 13/05/2023                                  | R\$ 1,000.00  |                  | R\$ 1,000,00  | 13/04/2023 09:06 | $0.9.9.0.07 -$                                          |
| 啓<br>图 Transparência        | 2023NE000188                                                               | 00.000.000/0001-91 - BANCO DIO BRASIL SA                                            | 13/04/2023  | 31/12/2023                                  | RS 500.00     | $\mathbb{R}$     | R\$ 500.00    | 13/04/2023 09:03 | $0.9.9.0.07 -$                                          |
| <b>O</b> Administração      | 2023NE000155                                                               | 00.000.000/0001-91 - BANCO DIO BRASIL SA                                            | 10/04/2023  | 31/12/2023                                  | RS 250.00     |                  | R\$ 250.00    | 13/04/2023 08:38 | $0.9.9.0.07 -$                                          |
|                             | 2023NE000157                                                               | 97.489.447/0001-08 - REFRIGERACAO GABRIELA LTDA                                     | 10/04/2023  | 31/12/2023                                  | R\$ 100,00    |                  | R\$ 100.00    | 13/04/2023 08:05 |                                                         |
|                             | 12040/2022                                                                 | 00.000.000/0001-91 - BANCO DIO BRASIL SA                                            | 02/01/2022  | 02/01/2023                                  | R\$ 10,000,00 | $12-$            | R\$ 833,33    | 12/04/2023 16:28 |                                                         |
|                             | 00020/2023                                                                 | 97.489.447/0001-08 - REFRIGERACAO GABRIELA LTDA                                     | 13/04/2023  | 12/04/2024                                  | RS 5.000,00   |                  | R\$5,000,00   | 12/04/2023 15:21 | $A$ $\bullet$ $B$ $\circ$                               |
|                             | 12043/2023                                                                 | 00.000.000/0001-91 - BANCO DIO BRASIL SA                                            | 12/04/2023  | 12/10/2023                                  | R\$ 10,000,00 | ß                | R\$ 1.666,67  | 12/04/2023 14:42 | $A$ $\theta$ $\theta$ $B$ $\theta$ $\theta$             |
|                             | 90037/2023                                                                 | 00.000.000/0001-91 - BANCO DIO BRASIL SA                                            | 12/04/2023  | 12/04/2024                                  | R\$ 1,200,00  | $12-$            | R\$ 100,00    | 12/04/2023 14:21 | $A$ $\bullet$ $\bullet$ $B$ $\circledcirc$              |
|                             | 12042/2023                                                                 | 00.000.000/0001-91 - BANCO DIO BRASIL SA                                            | 12/04/2023  | 26/04/2023                                  | R\$ 6,200,00  |                  | R\$ 6,200,00  | 12/04/2023 12:34 | 0.9.9.0.01                                              |
|                             | 12040/2023                                                                 | 00.000.000/0001-91 - BANCO DIO BRASIL SA                                            | 11/01/2023  | 11/01/2024                                  | R\$5,000,00   | $\Delta$         | R\$ 1,250,00  | 12/04/2023 11:19 | $A \circ \bullet B \circ \cdot$                         |
|                             | 90035/2023                                                                 | 00.000.000/0001-91 - BANCO DIO BRASIL SA                                            | 12/04/2023  | 12/04/2024                                  | R\$ 1,470.00  | $12-$            | R\$ 122.50    | 12/04/2023 10:42 | $A$ $\bullet$ $B$ $\circ$                               |
|                             | 2023NE000170                                                               | 97.489.447/0001-08 - REFRIGERACAO GABRIELA LTDA                                     | 12/04/2023  | 31/12/2023                                  | R\$ 10.00     |                  | R\$ 10.00     | 12/04/2023 10:37 | $A$ $\bullet$ $B$ $\circ$                               |
|                             | 2023NE000147                                                               | 00.000.000/0001-91 - BANCO DIO BRASIL SA                                            | 10/04/2023  | 31/12/2023                                  | R\$ 250.00    |                  | R\$ 250,00    | 12/04/2023 07:57 | $A \bullet B \bullet B \bullet$                         |
|                             | 11043/2023                                                                 | 97.489.447/0001-08 - REFRIGERACAO GABRIELA LTDA                                     | 11/04/2023  | 11/01/2024                                  | R\$ 1.00      |                  | R\$ 1.00      | 11/04/2023 23:16 | 0.9.9.0.01                                              |
|                             | 11047/2023                                                                 | 97.489.447/0001-08 - REFRIGERACAO GABRIELA LTDA                                     | 11/04/2023  | 18/04/2023                                  | R\$ 5.000,00  |                  | R\$5.000,00   | 11/04/2023 23:10 |                                                         |
|                             | 2023NE000152                                                               | 97.489.447/0001-08 - REFRIGERACAO GABRIELA LTDA                                     | 10/04/2023  | 31/12/2023                                  | RS 100,00     |                  | R\$ 100,00    | 11/04/2023 15:38 |                                                         |
|                             | 2023NE000150                                                               | 97.489.447/0001-08 - REFRIGERACAO GABRIELA LTDA                                     | 10/04/2023  | 31/12/2023                                  | R\$ 200,00    |                  | R\$ 200,00    | 11/04/2023 15:21 | $A$ $\bullet$ $B$ $\circ$                               |
|                             | 2023NE000149                                                               | 97.489.447/0001-08 - REFRIGERACAO GABRIELA LTDA                                     | 10/04/2023  | 31/12/2023                                  | RS 100,00     |                  | R\$ 100,00    | 11/04/2023 15:21 | $A$ $\bullet$ $B$ $\circ$                               |
|                             | 90029/2023                                                                 | 26.669.170/0001-57 - 123 VIAGENS E TURISMO LTDA.                                    | 04/04/2023  | 04/04/2024                                  | R\$ 100,00    | 12 <sup>°</sup>  | R\$ 8.33      | 11/04/2023 15:12 | $A \circledcirc \circledast B \circledcirc \circledast$ |
|                             | 90025/2023                                                                 | 00.000.000/0001-91 - BANCO DIO BRASIL SA                                            | 31/03/2023  | 05/04/2023                                  | R\$ 1,200,00  | $12 -$           | R\$ 100,00    | 11/04/2023 10:58 | $A$ $\bullet$ $B$ $\circ$                               |
|                             |                                                                            |                                                                                     |             |                                             |               |                  |               |                  | $n -$                                                   |

Figura 14 – Criar Contrato do tipo Empenho

Serão listados todos os empenhos que se encaixam nos requisitos mencionados acima e estejam aptos a se tornarem um contrato. É possível selecionar um ou mais empenhos para criação em lote desses contratos do tipo empenho. Após a seleção, clicar em "Criar Contrato(s) do tipo Empenho".

| Contratos.gov.br             | $\equiv$ $\hat{H}$ Informar Erro                                                                                                   | Manual #Mudar UG/UASG                    |                                                 |                    |                            |                 |                                   |               |                  | Meus Dados <sup>(+</sup> Sai       |
|------------------------------|----------------------------------------------------------------------------------------------------|------------------------------------------|-------------------------------------------------|--------------------|----------------------------|-----------------|-----------------------------------|---------------|------------------|------------------------------------|
| ₩ Tela de início             | Minutas de Empenho Substitutivas de Contrato<br>Contratos<br>bindo 1 a 25 de 427 registros (filtrados<br>$\boldsymbol{\mathsf{x}}$ |                                          |                                                 |                    |                            |                 |                                   |               |                  | Contratos gov.br > Contratos > Lis |
| Gestão contratual            | +Adicionar Contr<br>+ Criar Contratos do tipo Empenho<br>T Receita / Despesa - Tipo - Categorias -                                 |                                          | Número do empenho                               | CNPJ do fornecedor | Nome do fornecedor         | Data de Emissão | Valor do Empenho                  |               |                  | Pesquisar:                         |
| Gestão orçamentária          | Número do instrumento                                                                                                    | IT Fornecedor                            | □ 2023NE000017                                  | 00.000.000/0001-91 | BANCO DIO BRASIL SA        | 09/03/2023      | RS 100,00                         | Valor Parcela | Atualizado em    | IT Ações                           |
| Gestão financeira            | 90038/2023                                                                                                    | 00.000.000/0001                          | D 2023NE000016                                  | 00.000.000/0001-91 | BANCO DIO BRASIL SA        | 09/03/2023      | RS 100.00                         | R\$ 131.25    | 13/04/2023 09:08 | 0 0 0 0 0                          |
| Gestão de atas               | 00023/2023                                                                                                    | 97.489.447/0001                          | 2023NE000089                                    | 97.489.447/0001-08 | REFRIGERACAO GABRIELA LTDA | 22/03/2023      | RS 1,000.00                       | R\$ 1,000.00  | 13/04/2023 09:06 |                                    |
| <b>三</b> Transparência       | 2023NE000188                                                                                                    | 00.000.000/0001                          | CI 2023NE000127                                 | 00.000.000/0001-91 | BANCO DIO BRASIL SA        | 06/04/2023      | RS 60.00                          | RS 500.00     | 13/04/2023 09:03 |                                    |
| O <sub>G</sub> Administração | 2023NE000155                                                                                                    | 00.000.000/0001                          | □ 2023NE000136                                  | 97.489.447/0001-08 | REFRIGERACAO GABRIELA LTDA | 06/04/2023      | R\$ 100,00                        | R\$ 250,00    | 13/04/2023 08:38 |                                    |
|                              | 2023NE000157                                                                                                    | 97.489.447/0001                          | 2023NE000156                                    | 00.000.000/0001-91 | BANCO DIO BRASIL SA        | 10/04/2023      | RS 530,00                         | R\$ 100,00    | 13/04/2023 08:05 | <b>BO B B B</b>                    |
|                              | 12040/2022                                                                                                    | 00.000.000/0001                          | □ 2023NE000163                                  | 00.000.000/0001-91 | BANCO DIO BRASIL SA        | 11/04/2023      | RS 100,00                         | R\$ 833,33    | 12/04/2023 16:28 |                                    |
|                              | 00020/2023                                                                                                    | 97.489.447/0001                          | C 2023NE000165                                  | 00.000.000/0001-91 | BANCO DIO BRASIL SA        | 11/04/2023      | R\$ 125.00                        | R\$5,000,00   | 12/04/2023 15:21 |                                    |
|                              | 12043/2023                                                                                                    | 00.000.000/0001-                         | C 2023NE000172                                  | 00.000.000/0001-91 | BANCO DIO BRASIL SA        | 12/04/2023      | RS 250.00                         | R\$ 1,666,67  | 12/04/2023 14:42 | $0 0 0 0 0 -$                      |
|                              | 90037/2023                                                                                                    | 00.000.000/0001                          |                                                 |                    |                            |                 |                                   | R\$ 100.00    | 12/04/2023 14:21 |                                    |
|                              | 12042/2023                                                                                                    | 00.000.000/0001                          |                                                 |                    |                            | Fechar          | Criar Contrato(s) do tipo Empenho | R\$ 6.200,00  | 12/04/2023 12:34 |                                    |
|                              | 12040/2023                                                                                                    | 00.000.000/0001-91 - BANCO DIO BRASIL SA |                                                 |                    | 11/01/2023<br>11/01/2024   | R\$5,000.00     |                                   | R\$ 1,250.00  | 12/04/2023 11:19 |                                    |
|                              | 90035/2023                                                                                                    | 00.000.000/0001-91 - BANCO DIO BRASIL SA |                                                 |                    | 12/04/2024<br>12/04/2023   | R\$ 1,470.00    | 12 <sub>1</sub>                   | RS 122.50     | 12/04/2023 10:42 |                                    |
|                              | 2023NE000170                                                                                                    |                                          | 97.489.447/0001-08 - REFRIGERACAO GABRIELA LTDA |                    | 31/12/2023<br>12/04/2023   | RS 10.00        |                                   | R\$ 10.00     | 12/04/2023 10:37 |                                    |
|                              | 2023NE000147                                                                                                    | 00.000.000/0001-91 - BANCO DIO BRASIL SA |                                                 |                    | 31/12/2023<br>10/04/2023   | R\$ 250,00      |                                   | R\$ 250,00    | 12/04/2023 07:57 |                                    |

Figura 15 – Seleção das minutas de empenho substitutivas de contrato

Em seguida, será exibida a mensagem e criado o contrato automaticamente, cujo número será o mesmo da Nota de Empenho e puxando as informações contidas no empenho, com vigência inicial sendo a data de assinatura e a vigência final é o último dia do ano corrente.

| G,<br>Contrates govbr                     | 三 <b>查InformarEno</b>                                                      | ■ Manual = = Mudar UG/UASG                                                                                           |                                                      |             |               |                  |               |                  |                                                                                                    |
|-------------------------------------------|----------------------------------------------------------------------------|----------------------------------------------------------------------------------------------------|------------------------------------------------------|-------------|---------------|------------------|---------------|------------------|----------------------------------------------------------------------------------------------------|
|                                           |                                                                            |                                                                                                    |                                                      |             |               |                  |               |                  | Contrato 2023NE000156 criado com sucesso:                                                                                     |
| <b>A</b> Tela de início                   | Contratos Exibindo 1 a 25 de 512 registros (filtrados de 64,529 registros) |                                                                                                    |                                                      |             |               |                  |               |                  |                                                                                                    |
|                                           | Adicionar Contrato                                                         | Criar Contratos do tipo Empenho                                                                                      | Visibilidade da coluna Copiar Bicel CSV PDF Imprimir |             |               |                  |               |                  | Pesquisar:                                                                                                    |
| Gestão contratual                         |                                                                            | T Receita / Despesa - Tipo - Categorias - Vigência Inicio - Vigência Fim - Valor Global - Valor Parcela - Situação - |                                                      |             |               |                  |               |                  |                                                                                                    |
| <b>B</b> Contratos<br>警 Fornecedores      | Número do instrumento                                                      | Fornecedor                                                                                                    | Vig. Início                                          | IT Vig. Fim | Valor Global  | IT Núm. Parcelas | Valor Parcela | Atualizado em    | IT Ações                                                                                                    |
| <sup>2</sup> Sub-rogações                 | 2023NE000156                                                               | 00.000.000/0001-91 - BANCO DIO BRASIL SA                                                                             | 10/04/2023                                           | 31/12/2023  | R\$ 530,00    | $\mathbf{1}$     | R\$ 530,00    | 13/04/2023 15:52 | 0 0 0 0 0                                                                                                    |
| ▲ Importação SIASG                        | 90038/2023                                                                 | 00.000.000/0001-91 - BANCO DIO BRASIL SA                                                                             | 13/04/2023                                           | 13/04/2024  | R\$ 1.575,00  | 12 <sup>°</sup>  | R\$ 131,25    | 13/04/2023 09:08 | $0.9 - 0.0$                                                                                                    |
| <b>C</b> Consultas<br><b>B</b> Relatórios | 00023/2023                                                                 | 97.489.447/0001-08 - REFRIGERACAO GABRIELA LTDA                                                                      | 13/04/2023                                           | 13/05/2023  | R\$ 1,000,00  | $\mathbf{1}$     | RS 1.000,00   | 13/04/2023 09:06 | $0.9 - 0.0$                                                                                                    |
| Meus Contratos                            | 2023NE000188                                                               | 00.000.000/0001-91 - BANCO DIO BRASIL SA                                                                             | 13/04/2023                                           | 31/12/2023  | R\$ 500,00    |                  | R\$ 500,00    | 13/04/2023 09:03 | $[0] \bullet \bullet \bullet \bullet \circ \cdot$                                                                             |
| \$ Gestão orçamentária                    | 2023NE000155                                                               | 00.000.000/0001-91 - BANCO DIO BRASIL SA                                                                             | 10/04/2023                                           | 31/12/2023  | R\$ 250.00    |                  | RS 250.00     | 13/04/2023 08:38 | $A$ $\bullet$ $B$ $\circ$                                                                                                    |
| \$ Gestão financeira                      | 2023NE000157                                                               | 97.489.447/0001-08 - REFRIGERACAD GABRIELA LTDA                                                                      | 10/04/2023                                           | 31/12/2023  | R\$ 100,00    |                  | RS 100,00     | 13/04/2023 08:05 |                                                                                                    |
| 図<br>Gestão de atas                       | 12040/2022                                                                 | 00.000.000/0001-91 - BANCO DIO BRASIL SA                                                                             | 02/01/2022                                           | 02/01/2023  | R\$ 10,000,00 | 12               | RS 833,33     | 12/04/2023 16:28 | $A$ $\bullet$ $\bullet$ $\bullet$ $\circ$ $\circ$                                                                             |
| ₫                                         | 00020/2023                                                                 | 97.489.447/0001-08 - REFRIGERACAO GABRIELA LTDA                                                                      | 13/04/2023                                           | 12/04/2024  | R\$ 5.000,00  |                  | R\$ 5,000,00  | 12/04/2023 15:21 | $A$ $\bullet$ $B$ $\circ$                                                                                                    |
| Transparência                             | 12043/2023                                                                 | 00.000.000/0001-91 - BANCO DIO BRASIL SA                                                                             | 12/04/2023                                           | 12/10/2023  | R\$ 10,000,00 | -6               | R\$ 1,666,67  | 12/04/2023 14:42 | $7.9 + 8.0$                                                                                                    |
| <b>Q</b> Administração                    | 90037/2023                                                                 | 00.000.000/0001-91 - BANCO DIO BRASIL SA                                                                             | 12/04/2023                                           | 12/04/2024  | R\$ 1,200,00  | 12               | RS 100,00     | 12/04/2023 14:21 | $A + B + C + C + C + C$                                                                                                    |
|                                           | 12042/2023                                                                 | 00.000.000/0001-91 - BANCO DIO BRASIL SA                                                                             | 12/04/2023                                           | 26/04/2023  | R\$ 6,200,00  |                  | RS 6.200,00   | 12/04/2023 12:34 | $A$ $\bullet$ $B$ $\circ$                                                                                                    |
|                                           | 12040/2023                                                                 | 00.000.000/0001-91 - BANCO DIO BRASIL SA                                                                             | 11/01/2023                                           | 11/01/2024  | R\$ 5,000,00  | $\Delta$         | R\$ 1,250,00  | 12/04/2023 11:19 | $A \circ \bullet \bullet \bullet \circ \circ \bullet$                                                                         |
|                                           | 90036/2023                                                                 | 00.000.000/0001-91 - BANCO DIO BRASIL SA                                                                             | 03/04/2023                                           | 06/04/2023  | R\$ 1,200,00  | 24               | R\$ 50,00     | 12/04/2023 10:46 |                                                                                                    |
|                                           | 90035/2023                                                                 | 00.000.000/0001-91 - BANCO DIO BRASIL SA                                                                             | 12/04/2023                                           | 12/04/2024  | R\$ 1.470,00  | 12 <sup>7</sup>  | R\$ 122,50    | 12/04/2023 10:42 | $\begin{array}{ccc}\n\hline\n\end{array}\n\begin{array}{ccc}\n\mathbf{0} & \mathbf{0} & \mathbf{0} & \mathbf{0}\n\end{array}$ |
|                                           | 2023NE000170                                                               | 97.489.447/0001-08 - REFRIGERACAO GABRIELA LTDA                                                                      | 12/04/2023                                           | 31/12/2023  | R\$ 10.00     | $\mathbf{L}$     | RS 10.00      | 12/04/2023 10:37 | $A$ $\theta$ $\theta$ $B$ $\theta$ $\sim$                                                                                     |
|                                           | 2023NE000147                                                               | 00.000.000/0001-91 - BANCO DIO BRASIL SA                                                                             | 10/04/2023                                           | 31/12/2023  | R\$ 250,00    |                  | R\$ 250,00    | 12/04/2023 07:57 |                                                                                                    |
|                                           | 11043/2023                                                                 | 97.489.447/0001-08 - REFRIGERACAO GABRIELA LTDA                                                                      | 11/04/2023                                           | 11/01/2024  | R\$ 1.00      |                  | R\$ 1.00      | 11/04/2023 23:16 | $0.9$ $0.01$                                                                                                    |
|                                           | 11047/2023                                                                 | 97.489.447/0001-08 - REFRIGERACAO GABRIELA LTDA                                                                      | 11/04/2023                                           | 18/04/2023  | R\$ 5.000,00  |                  | RS 5,000.00   | 11/04/2023 23:10 | $\begin{array}{ccc}\n\hline\n\bullet & \bullet & \bullet & \bullet & \bullet\n\end{array}$                                    |
|                                           | 90030/2023                                                                 | 00.000.000/0001-91 - BANCO DIO BRASIL SA                                                                             | 01/01/2023                                           | 02/04/2023  | R\$ 2,500,00  | $\mathbf{1}$     | RS 2,500.00   | 11/04/2023 18:05 | 0.9.0007                                                                                                    |
|                                           | 11045/2023                                                                 | 00.000.000/0001-91 - BANCO DIO BRASIL SA                                                                             | 11/04/2023                                           | 12/04/2023  | R\$ 7,440,00  | $12\,$           | R\$ 620,00    | 11/04/2023 18:00 | $A \circ \bullet B \circ \cdot$                                                                                               |
|                                           | 2023NE000152                                                               | 97.489.447/0001-08 - REFRIGERACAO GABRIELA LTDA                                                                      | 10/04/2023                                           | 31/12/2023  | R\$ 100,00    |                  | R\$ 100,00    | 11/04/2023 15:38 | 0 0 0 0 0                                                                                                    |
|                                           |                                                                            |                                                                                                    |                                                      |             |               |                  |               |                  |                                                                                                    |

Figura 16 - Contrato do tipo Empenho criado

Ao ser criado, o contrato já é enviado automaticamente ao PNCP e o arquivo é anexado na Gestão Contratual > Contratos > Mais > Arquivos com a Nota de Empenho do SIAFI.

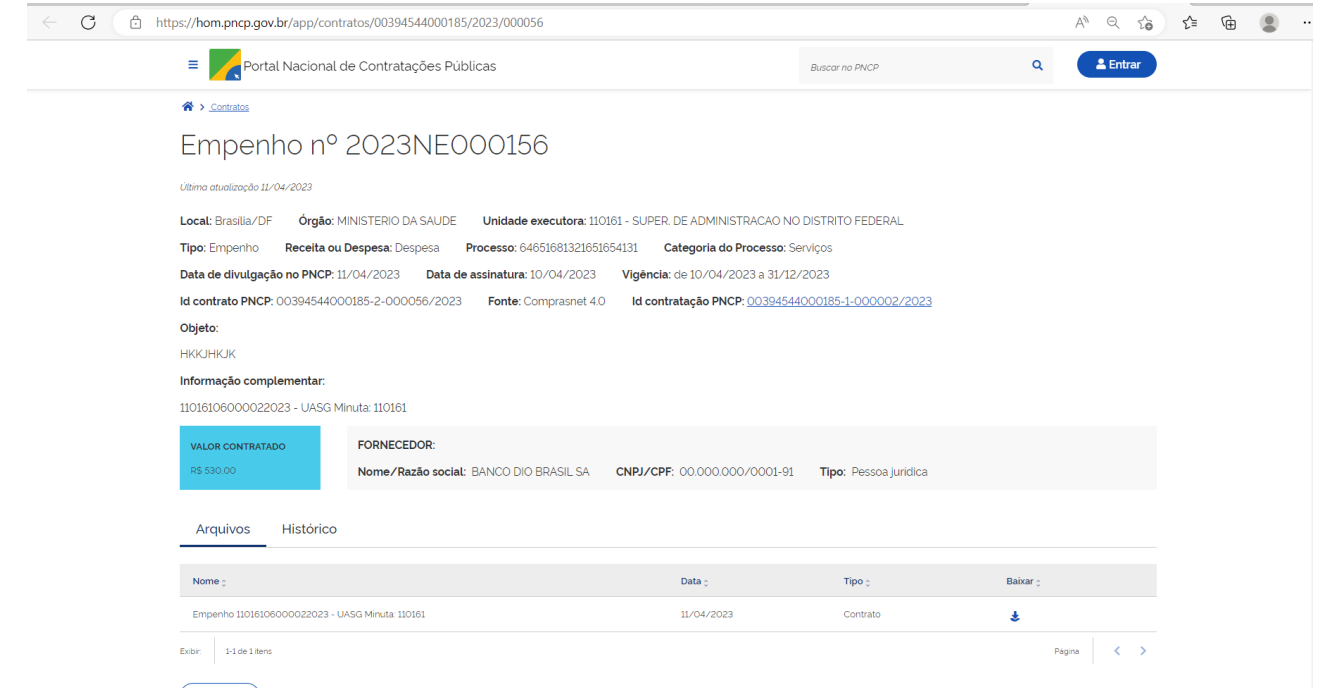

Figura 17 – Arquivos do Contrato do tipo Empenho no PNCP

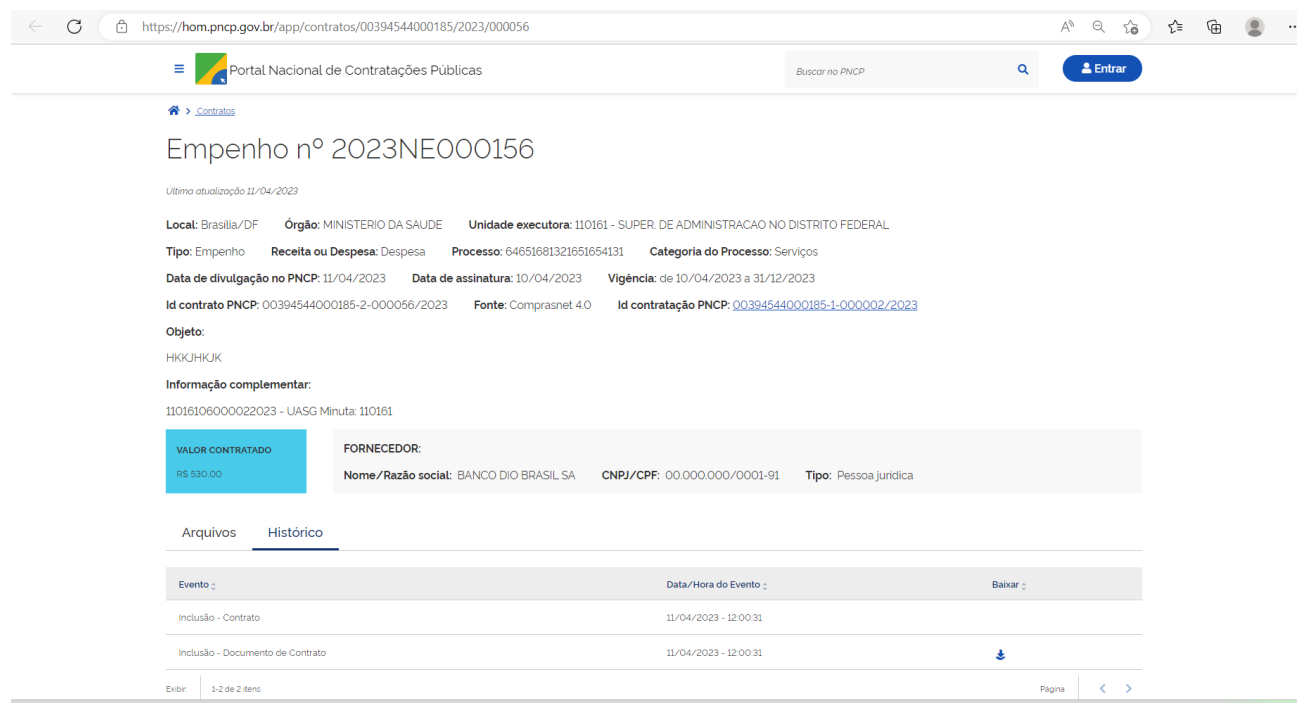

Figura 18 – Histórico do Contrato do tipo Empenho no PNCP

Estão disponíveis algumas funcionalidades semelhantes aos outros tipos de contrato, que são explicadas nas alíneas a seguir.

| G,<br>Contrates govbr                   | 三 <b>意</b> Informar Erro                                                   | Manual #Mudar UG/UASG                                                                                                |                                                      |            |               |                 |               |                  | Meus Dados <sup>(b)</sup> Sair                                                                  |
|-----------------------------------------|----------------------------------------------------------------------------|----------------------------------------------------------------------------------------------------|------------------------------------------------------|------------|---------------|-----------------|---------------|------------------|-------------------------------------------------------------------------------------------------|
|                                         | Contratos Exibindo 1 a 25 de 512 registros (filtrados de 64,529 registros) |                                                                                                    |                                                      |            |               |                 |               |                  | Contratos.gov.br > Contratos > Lista                                                            |
| <b>K</b> Tela de início                 | + Adicionar Contrato<br>Criar Contratos do tipo Empenho                    |                                                                                                    | Visibilidade da coluna Copiar Bicel CSV PDF Imprimir |            |               |                 |               |                  | Pesquisar:                                                                                      |
| Gestão contratual                       |                                                                            | T Receita / Despesa - Tipo - Categorias - Vigência Inicio - Vigência Fim - Valor Global - Valor Parcela - Situação - |                                                      |            |               |                 |               |                  |                                                                                                 |
| <b>B</b> Contratos                      | Número do instrumento                                                      | Fornecedor                                                                                                    | Vig. Início                                          | Vig. Fim   | Valor Global  | Núm. Parcelas   | Valor Parcela | Atualizado em    | IT Ações                                                                                        |
| 警 Fornecedores<br><b>Q</b> Sub-rogações | 2023NE000156                                                               | 00.000.000/0001-91 - BANCO DIO BRASIL SA                                                                             | 10/04/2023                                           | 31/12/2023 | R\$ 530,00    |                 | RS 530.00     | 13/04/2023 15:52 | 0 9 0 0                                                                                         |
| <b>E</b> Importação SIASG               | 90038/2023                                                                 | 00.000.000/0001-91 - BANCO DIO BRASIL SA                                                                             | 13/04/2023                                           | 13/04/2024 | R\$ 1,575.00  | 12 <sup>°</sup> | RS 131.25     | 13/04/2023 09:08 | 图 Itens Contrato<br>> Arquivos                                                                  |
| <b>Consultas</b><br><b>B</b> Relatórios | 00023/2023                                                                 | 97.489.447/0001-08 - REFRIGERACAO GABRIELA LTDA                                                                      | 13/04/2023                                           | 13/05/2023 | R\$ 1,000,00  |                 | RS 1,000,00   | 13/04/2023 09:06 | > Cronograma                                                                                    |
| Meus Contratos                          | 2023NE000188                                                               | 00.000.000/0001-91 - BANCO DIO BRASIL SA                                                                             | 13/04/2023                                           | 31/12/2023 | R\$ 500,00    |                 | RS 500,00     | 13/04/2023 09:03 | > Empenhos<br>> Histórico                                                                       |
| \$ Gestão orçamentária                  | 2023NE000155                                                               | 00.000.000/0001-91 - BANCO DIO BRASIL SA                                                                             | 10/04/2023                                           | 31/12/2023 | R\$ 250,00    |                 | R\$ 250,00    | 13/04/2023 08:38 | > Itens                                                                                         |
| S Gestão financeira                     | 2023NE000157                                                               | 97.489.447/0001-08 - REFRIGERACAO GABRIELA LTDA                                                                      | 10/04/2023                                           | 31/12/2023 | R\$ 100,00    |                 | R\$ 100,00    | 13/04/2023 08:05 | > Padrões DH SIAFI<br>> Prepostos                                                               |
| ₫<br><b>B</b> Gestão de atas            | 12040/2022                                                                 | 00.000.000/0001-91 - BANCO DIO BRASIL SA                                                                             | 02/01/2022                                           | 02/01/2023 | R\$ 10,000,00 | 12 <sup>°</sup> | R\$ 833,33    | 12/04/2023 16:28 | > Publicações                                                                                   |
| ø<br>Transparência                      | 00020/2023                                                                 | 97,489,447/0001-08 - REFRIGERACAO GABRIELA LTDA                                                                      | 13/04/2023                                           | 12/04/2024 | R\$ 5,000,00  |                 | RS 5,000,00   | 12/04/2023 15:21 | > Responsáveis<br>> Instrumentos de Cobrança                                                    |
|                                         | 12043/2023                                                                 | 00.000.000/0001-91 - BANCO DIO BRASIL SA                                                                             | 12/04/2023                                           | 12/10/2023 | R\$ 10,000,00 | -6              | RS 1,666,67   | 12/04/2023 14:42 | > Ocorrências<br>Modificar Contrato:                                                            |
| O <sub>6</sub> Administração            | 90037/2023                                                                 | 00.000.000/0001-91 - BANCO DIO BRASIL SA                                                                             | 12/04/2023                                           | 12/04/2024 | R\$ 1,200.00  | 12 <sup>°</sup> | R\$ 100,00    | 12/04/2023 14:21 | > Instrumento Inicial                                                                           |
|                                         | 12042/2023                                                                 | 00.000.000/0001-91 - BANCO DIO BRASIL SA                                                                             | 12/04/2023                                           | 26/04/2023 | R\$ 6,200.00  |                 | R\$ 6,200,00  | 12/04/2023 12:34 | $P_1 \circ P_2 \circ P_3 \circ P_4$                                                             |
|                                         | 12040/2023                                                                 | 00.000.000/0001-91 - BANCO DIO BRASIL SA                                                                             | 11/01/2023                                           | 11/01/2024 | R\$ 5,000.00  | A               | RS 1.250.00   | 12/04/2023 11:19 | $P_1 \circ P_2 \circ P_3 \circ P_4$                                                             |
|                                         | 90036/2023                                                                 | 00.000.000/0001-91 - BANCO DIO BRASIL SA                                                                             | 03/04/2023                                           | 06/04/2023 | R\$ 1,200,00  | 24              | R\$ 50.00     | 12/04/2023 10:46 | $0.9.9.0$ $0.9.7$                                                                               |
|                                         | 90035/2023                                                                 | 00.000.000/0001-91 - BANCO DIO BRASIL SA                                                                             | 12/04/2023                                           | 12/04/2024 | R\$ 1,470.00  | $12-$           | RS 122.50     | 12/04/2023 10:42 | $A$ $\bullet$ $B$ $\circ$                                                                       |
|                                         | 2023NE000170                                                               | 97.489.447/0001-08 - REFRIGERACAO GABRIELA LTDA                                                                      | 12/04/2023                                           | 31/12/2023 | R\$ 10.00     |                 | RS 10.00      | 12/04/2023 10:37 | $A \bullet B$ $B \bullet C$                                                                     |
|                                         | 2023NE000147                                                               | 00.000.000/0001-91 - BANCO DIO BRASIL SA                                                                             | 10/04/2023                                           | 31/12/2023 | R\$ 250,00    |                 | R\$ 250,00    | 12/04/2023 07:57 | $29$ $\bullet$ $10$ $\circledcirc$ $\circ$                                                      |
|                                         | 11043/2023                                                                 | 97.489.447/0001-08 - REFRIGERACAO GABRIELA LTDA                                                                      | 11/04/2023                                           | 11/01/2024 | R\$ 1,00      |                 | R\$ 1,00      | 11/04/2023 23:16 | $P_1 \circ P_2 \circ P_3 \circ P_4$                                                             |
|                                         | 11047/2023                                                                 | 97.489.447/0001-08 - REFRIGERACAD GABRIELA LTDA                                                                      | 11/04/2023                                           | 18/04/2023 | R\$ 5,000.00  |                 | RS 5,000.00   | 11/04/2023 23:10 |                                                                                                 |
|                                         | 90030/2023                                                                 | 00.000.000/0001-91 - BANCO DIO BRASIL SA                                                                             | 01/01/2023                                           | 02/04/2023 | R\$ 2,500.00  |                 | RS 2.500.00   | 11/04/2023 18:05 | $29$ $\circ$ $10$ $\circ$                                                                       |
|                                         | 11045/2023                                                                 | 00.000.000/0001-91 - BANCO DIO BRASIL SA                                                                             | 11/04/2023                                           | 12/04/2023 | R\$7,440,00   | 12 <sup>°</sup> | R\$ 620,00    | 11/04/2023 18:00 | $[2]$ $\otimes$ $\otimes$ $\otimes$ $\otimes$ $\circ$                                           |
|                                         | 2023NE000152                                                               | 97.489.447/0001-08 - REFRIGERACAO GABRIELA LTDA                                                                      | 10/04/2023                                           | 31/12/2023 | R\$ 100.00    |                 | RS 100.00     | 11/04/2023 15:38 | $\begin{array}{ccc} \mathbb{R} & \mathbf{Q} & \mathbf{d} & \mathbf{B} & \mathbf{0} \end{array}$ |

Figura 19 – Submenu "Mais" em Ações do Contrato do tipo Empenho

## 3.1.3 – Ações em Contratos

### **A) ARQUIVOS**

Para adicionar arquivos ao contrato pelo usuário do Setor Contratos, selecione o contrato desejado, clique no ícone " | o " e em "Arquivos".

Serão exibidos todos os arquivos já adicionados ao Contrato, inclusive os adicionados por Responsável por contrato (verificar o item 4.2 deste Manual), podendo alterar status, visualizar e excluir.

Clique em "Adicionar Arquivo do Contrato".